### SILVIA CARTER

 $\bullet$   $\bullet$ 

# **DÉVELOPPER SON BUSINESS À L'INTERNATIONAL GRÂCE AU WEBMARKETING**

**85 fiches pratiques pour développer votre export multicanal**

Ads • SEO • e-commerce • marketplaces • social selling • cross-border

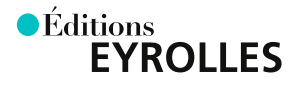

## **DÉVELOPPER SON BUSINESS À L'INTERNATIONAL GRÂCE AU WEBMARKETING**

Vous appréhendez peut-être à l'idée de sortir de votre zone de confort, le marché français, pour développer votre activité ? Pourtant, réussir hors des frontières est aujourd'hui à la portée de toute entreprise. Grâce au digital utilisé de la bonne façon, il est devenu beaucoup plus facile de se développer à l'export tout en réduisant les risques des premiers pas.

Pratique et basé sur l'expérience terrain de l'auteur, cet ouvrage opérationnel complet aborde en 85 FICHES les outils, les techniques et les stratégies gagnantes pour mettre en place un export multicanal réussi.

- Concevoir une stratégie web à l'international.
- Optimiser son référencement naturel (SEO) à l'international pour Google, Yandex, Baidu...
- Utiliser les leviers d'acquisition payants pour les marchés exports : SEA, SMA, boost, Ads…
- Vendre efficacement avec l'e-commerce cross-border et les marketplaces internationales.
- Mettre en place une stratégie de contenu multilingue : médias sociaux, inbound marketing, automation…

En bref, tout ce qu'il faut to think out of the country!

**SILVIA CARTER** (Executive MBA HEC Paris) a développé sa carrière dans le commerce et le marketing international pour les produits grand public et B2B. Également experte des technologies web, elle a fondé et dirige ToWebOrNotToWeb [\(www.towebornottoweb.com\),](http://www.towebornottoweb.com) spécialisée dans le multicanal et dans l'optimisation de la performance à échelle internationale.

## **DÉVELOPPER SON BUSINESS À L'INTERNATIONAL GRÂCE AU WEBMARKETING**

Éditions Eyrolles 61, bd Saint-Germain 75240 Paris Cedex 05 [www.editions-eyrolles.com](http://www.editions-eyrolles.com)

En application de la loi du 11 mars 1957, il est interdit de reproduire intégralement ou partiellement le présent ouvrage, sur quelque support que ce soit, sans autorisation de l'éditeur ou du Centre français d'exploitation du droit de copie, 20, rue des Grands-Augustins, 75006 Paris.

> © Éditions Eyrolles, 2020 ISBN : 978-2-212-57054-0

### **SILVIA CARTER**

## **DÉVELOPPER SON BUSINESS L'INTERNATIONAL GRACE AU WEBMARKETING**

**85 fiches pratiques pour développer votre export multicanal**

Ads • SEO • e-commerce • marketplaces • social selling • cross-border

Avec la collaboration de Yann Denoual, Maxime Garreta, Inga Hockenbring, Alban Jarry et Jean-Éric Pelet

> *•Éditions* **EYROLLES**

## Sommaire

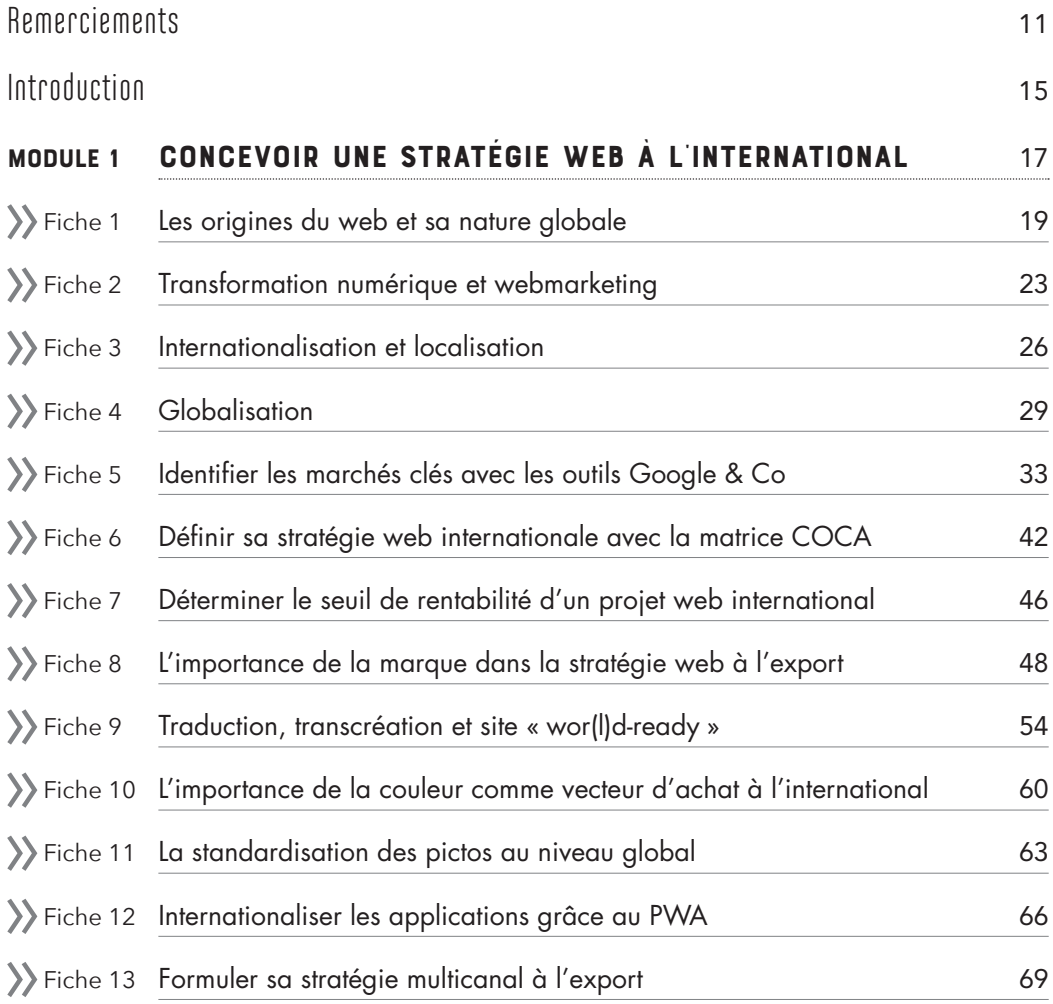

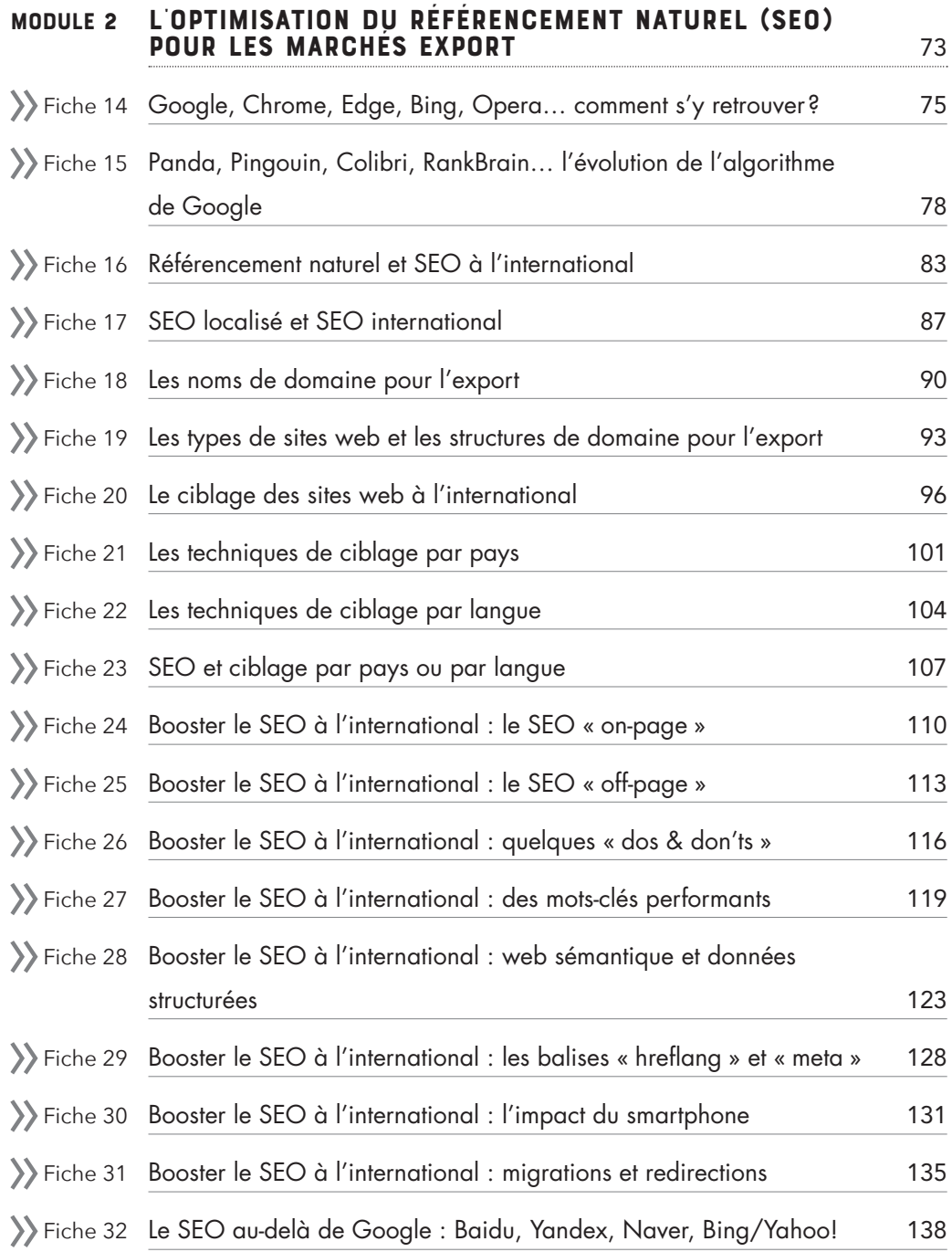

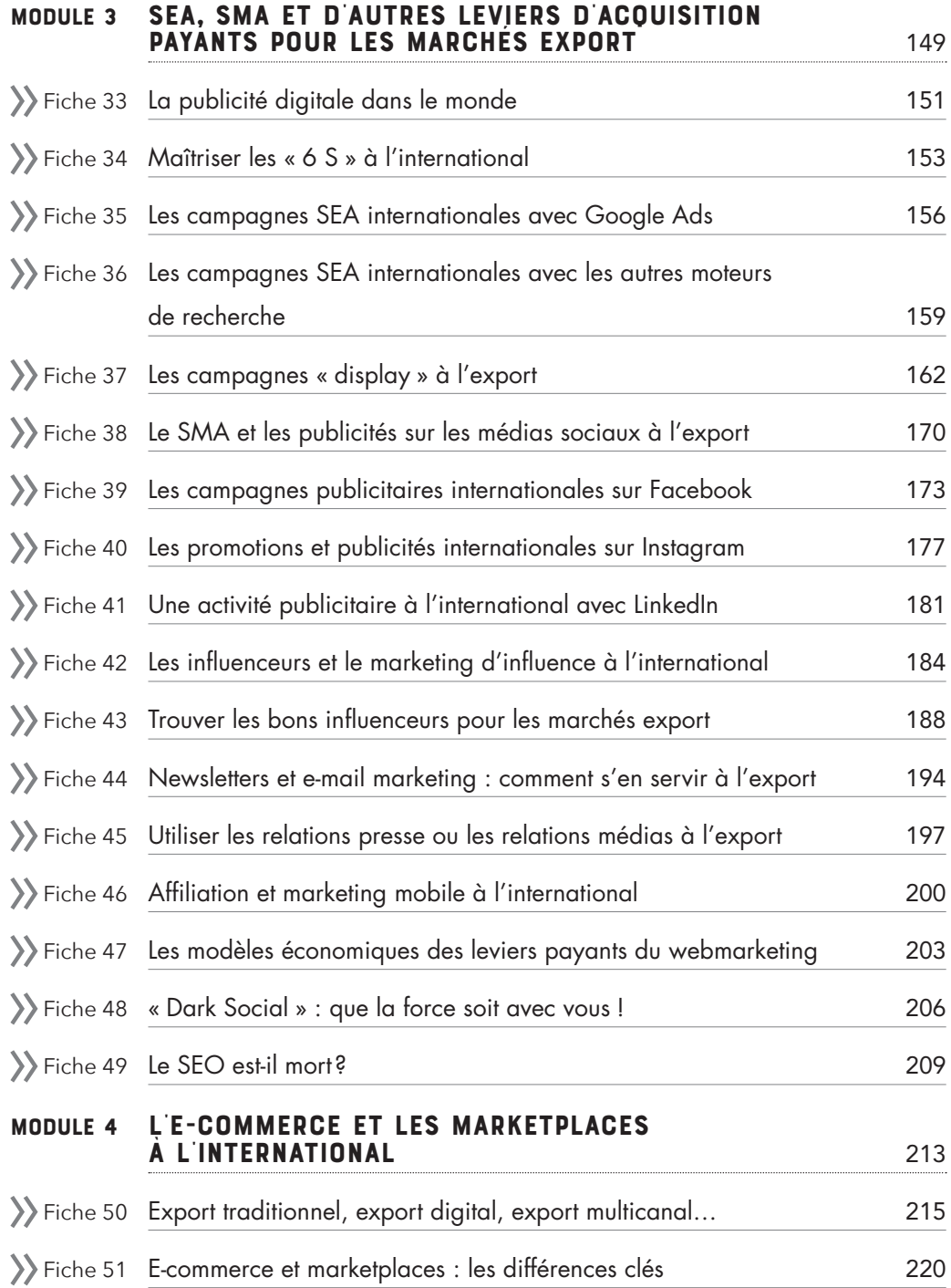

#### SOMMAIRE

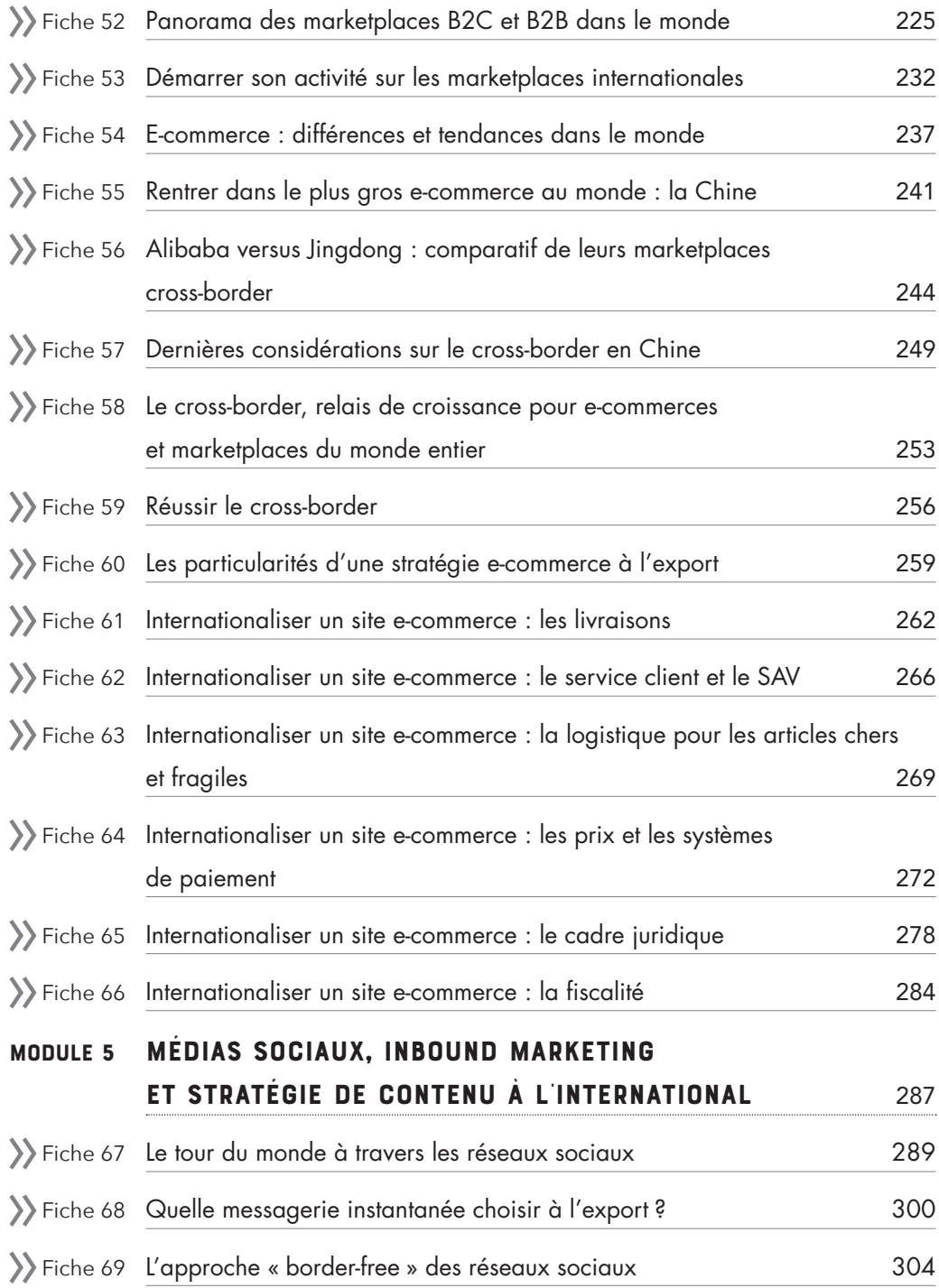

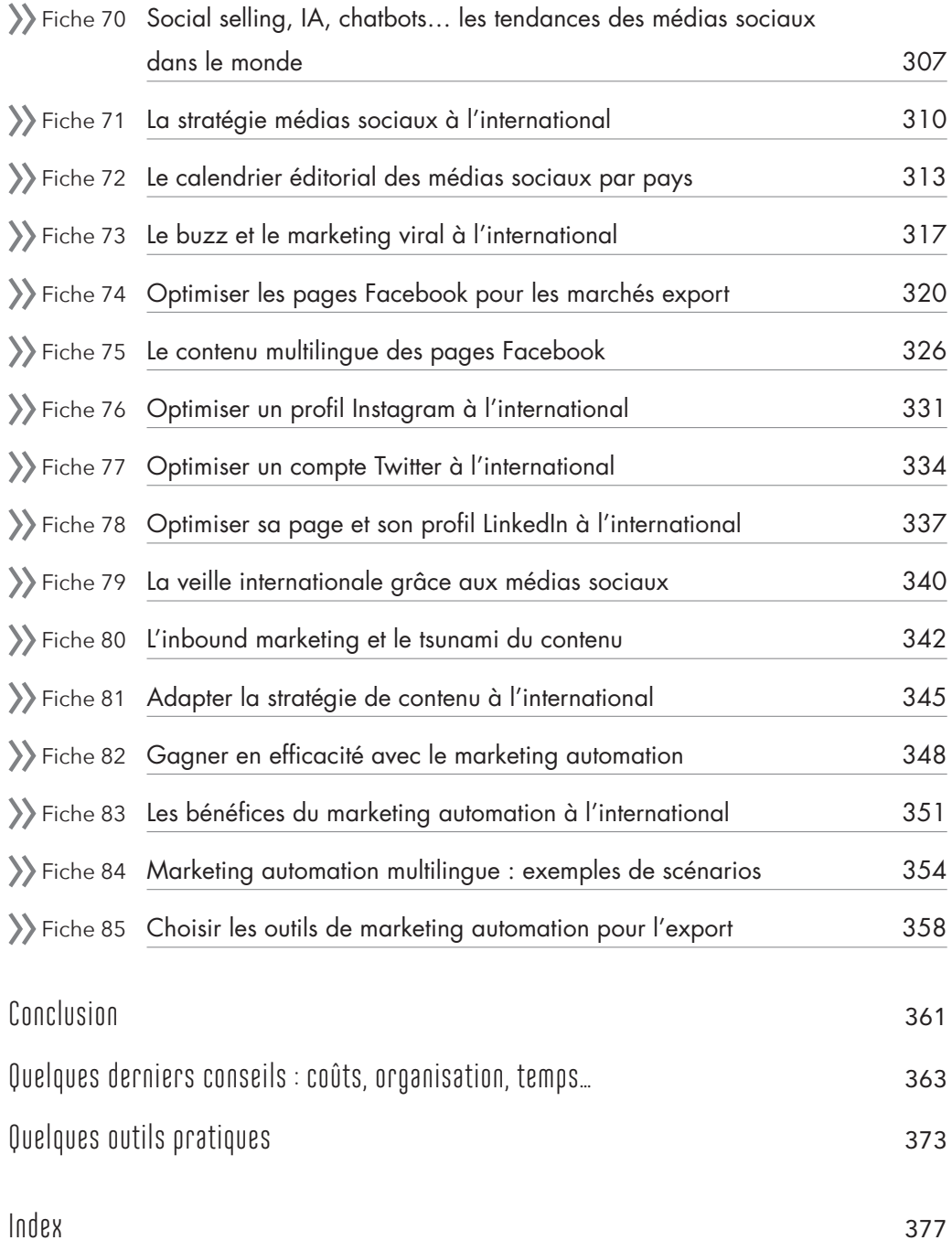

### <span id="page-12-0"></span>Remerciements

Cet ouvrage est l'aboutissement de plusieurs années de recherches consacrées aux stratégies export et à l'analyse localisée du digital. Il n'aurait pas pu voir le jour sans mon mari, Michael, qui m'a apporté comme toujours un magnifique soutien et à qui je dédie ce livre.

À tous ceux qui m'ont consacré leur temps, j'exprime aussi toute ma reconnaissance pour leur support moral et intellectuel tout au long de mon projet. Un grand merci à Alban, Alex, Andrea, Aurélie, Caroline, Cédric, Christian, Christine, Claudia, Constance, Daniela, Didier, Dominique, Emanuel, Éric, George, Inga, Isabelle, Jean-Éric, Jean-Michel, Joël, Julie, Lauma, Lise, Luca, Luis, Marie-Cécile, Marielle, Marja, Massimiliano, Maxime, Mimma, Nicolas, Pascal, Philippe, Pierre, Stefano, Thomas, Xavier, Yann, Zyed…

Enfin, je tiens à témoigner toute ma gratitude à Haiqi Geng et Sandrine Touzé pour leur expertise et leurs conseils précieux.

## Auteur

Silvia Carter exerce depuis plus de 20 ans dans le domaine du multicanal à l'international. Elle a développé sa carrière dans le commerce et le marketing pour les produits grand public et B2B.

Entrepreneure avec une double expertise dans l'import-export et Internet, elle a fondé et dirige ToWebOrNotToWeb, spécialisée dans les services d'optimisation de la performance à l'international s'adressant aux entreprises qui souhaitent augmenter leur chiffre d'affaires et la notoriété de leur marque dans plusieurs pays et sur plusieurs canaux, en ligne ou non.

Elle a également participé à l'ouvrage *Le marketing des start-up* de Véronique Hermann-Flory et est titulaire du diplôme Executive MBA d'HEC Paris, dont elle copréside le groupe des anciens élèves « Technologies Avancées ».

### Contributeurs

**Yvan DENOUAL – fiche 6 « Définir sa stratégie web internationale avec la matrice COCA », fiche 71 « La stratégie médias sociaux à l'international », fiche 73 « Le buzz et le marketing viral à l'international »**

Yann Denoual (HEC Paris et Sciences Po Paris) a été consultant en stratégie avant de créer Tilbury Consulting en 2000 en Europe puis aux États-Unis. Il est expert en stratégie digitale, culture d'entreprise digitale et projets de transformation digitale. Présent dans l'écosystème start-up, il est expert, mentor et formateur WILCO et IONIS 361.

#### **Maxime GARRETA – fiche 30 « Booster le SEO à l'international : l'impact du smartphone » et fiche 68 « Quelle messagerie instantanée choisir à l'export ? »**

En 2014, Maxime Garreta crée sa première société Playsmart, spécialisée dans la promotion d'applications et jeux mobiles. Quatre ans après, il rejoint la CCI du Val-de-Marne afin d'être à son tour au service des entrepreneurs. À ce jour responsable du numérique pour les entreprises d'Île-de-France, il agit avec ses équipes pour accompagner les dirigeants dans leurs besoins digitaux.

**Inga HOCKENBRING – fiche 53 « Démarrer son activité sur les marketplaces internationales »** Inga Hockenbring est spécialisée en marketing international et en Digital Business. Elle a exercé des responsabilités variées allant de l'exportation au marketing en passant par le service clientèle. Aujourd'hui, elle est consultante indépendante et accompagne les entreprises dans leur développement international en utilisant des chaînes et des outils marketing digitaux.

#### **Alban JARRY – fiche 69 « L'approche "borderfree" des réseaux sociaux »**

Alban Jarry est Chief Digital Technology Officer en Asset Management et président délégué de l'École polytechnique d'assurances. Auteur d'articles pour *Forbes*, la *Harvard Buisness Review* et *Les Échos*, il est spécialiste de la transformation numérique et des réseaux sociaux. Linkedin l'a classé parmi les auteurs français les plus influents. Sur Twitter, il a cofondé le collectif #i4emploi pour aider des personnes en recherche d'emploi, et il est ambassadeur de l'UNICEF pour U-Report.

**Jean-Éric PELET – fiche 10 « L'importance de la couleur comme vecteur d'achat à l'international », fiche 12 « Internationaliser les applications grâce au PWA », fiche 54 « E-commerce: différences et tendances dans le monde », fiche 60 « Les particularités d'une stratégie e-commerce à l'export », fiche 63 « Internationaliser un site e-commerce : la logistique pour les articles chers et fragiles »**

Jean-Éric Pelet (PhD marketing, MBA en management des systèmes d'information et BA publicité), professeur assistant en gestion, travaille sur les problèmes liés au comportement des consommateurs lorsqu'ils utilisent un site web ou tout autre système d'information. Son intérêt principal réside dans les variables qui améliorent la navigation afin d'aider les utilisateurs à être plus efficaces.

## Introduction

<span id="page-16-0"></span>Marco Polo, Amerigo Vespucci ou Christophe Colomb ne sont que quelques exemples, parmi tant d'autres, d'esprits italiens internationaux… C'est un fait que les Italiens sont particulièrement « internationaux ». Mais moi, j'ai dû apprendre à le devenir : jeune, j'étais marquée par une phobie totale de l'allemand et une allergie profonde aux autres langues étrangères, accompagnées d'une vraie aversion pour tout univers culturel étranger. Trop compliqué ! Pourquoi m'embêter quand j'avais tout ce qu'il me fallait à côté de chez moi en Italie et en italien?

Jusqu'au jour où mon « chez moi » s'est remplit de voyageurs : presque tous autour de moi passaient leur temps à voyager, pour leur travail, leurs études, leurs vacances. À tel point que rester italo-italienne devint un handicap. Me voilà donc lancée pour une année d'Erasmus à Dublin au Trinity College, avec un vocabulaire d'une dizaine de mots d'anglais.

Depuis, mon parcours à l'international est devenu mon métier. D'abord dans le marketing international, ensuite en tant que responsable export et directrice commerciale internationale. Expatriée en France, j'ai commencé à m'intéresser aux problématiques numériques liées à l'export dans les années 2000. Je voulais comprendre et maîtriser les *best practices* dans leurs détails techniques. C'est ce qui m'a motivée à suivre un master en webmarketing en 2012.

Voilà comment la société ToWebOrNotToWeb est née. Aujourd'hui, mon métier est d'aider les entreprises à voir plus clair dans les possibilités d'Internet et des canaux numériques pour développer leur activité à l'international.

La disponibilité de plus en plus d'outils et de plateformes digitales simples et abordables offre de nouvelles opportunités pour accéder aux marchés étrangers d'une façon qui aurait été inimaginable auparavant. Les derniers sondages « Future of Business Survey », réalisés par Facebook, l'OCDE et la Banque Mondiale auprès des entreprises présentes sur Internet, montrent que deux entreprises exportatrices sur trois réalisent plus de la moitié de leur chiffre d'affaires international grâce au web, et que 45 % d'entre elles réalisent plus de 75 % de leur chiffre d'affaires à l'international.

L'OCDE soutient aussi que, puisque ces outils en ligne sont disponibles à tout type d'entreprise dans le monde entier, même les microentreprises peuvent aujourd'hui réaliser une part importante de leur activité à l'export<sup>1</sup>.

Le numérique offre donc de nouveaux moyens à toutes les entreprises, y compris les TPE et microentreprises, dans le monde entier. La maîtrise de ces technologies est désormais

<sup>1</sup> [https://www.oecd-ilibrary.org/industry-and-services/](https://www.oecd-ilibrary.org/industry-and-services/panorama-de-l-entrepreneuriat_22266968) [panorama-de-l-entrepreneuriat\\_22266968](https://www.oecd-ilibrary.org/industry-and-services/panorama-de-l-entrepreneuriat_22266968)

#### INTRODUCTION www.

incontournable, non seulement pour se développer sur de nouveaux marchés, mais aussi pour défendre son activité contre les concurrents de toutes tailles et de toutes origines sur son marché national.

Ce livre est destiné aux entrepreneurs souhaitant sortir de leur zone de confort… mais pas trop non plus : il s'agit de sortir du territoire français pour se développer à l'export tout en réduisant les risques des premiers pas grâce au digital. C'est ce qui me motive aussi dans mon métier : participer à la création de valeur en France en augmentant le nombre d'entreprises qui vendent au-delà des frontières nationales dans le monde entier avec les outils innovants du web.

Parce que, pour tous et partout, se développer à l'export est beaucoup plus simple aujourd'hui, grâce au digital utilisé de la bonne façon. Je n'ai qu'un conseil pour les entrepreneurs : *don't miss the train !*

PS : je suis toujours fascinée par les expériences d'expansion internationale des entreprises et serais ravie de lire les vôtres si vous désirez les partager avec moi ici : [silvia.carter@towebornot](mailto:silvia.carter@towebornottoweb.com)toweb.com.

### <span id="page-18-0"></span>Module 1 CONCEVOIR UNE STRATÉGIE WEB À L'INTERNATIONAL

vant de se lancer, il est important de comprendre les opportunités et les<br>enjeux représentés par le web sur l'échelle internationale afin d'établir une<br>ligne directrice qui guidera votre entreprise dans son développement. enjeux représentés par le web sur l'échelle internationale afin d'établir une ligne directrice qui guidera votre entreprise dans son développement. Ce module explique les fondamentaux du web et les outils indispensables qui permettront de formuler une stratégie digitale efficace calibrée aux ressources et aux objectifs de l'entreprise à l'export.

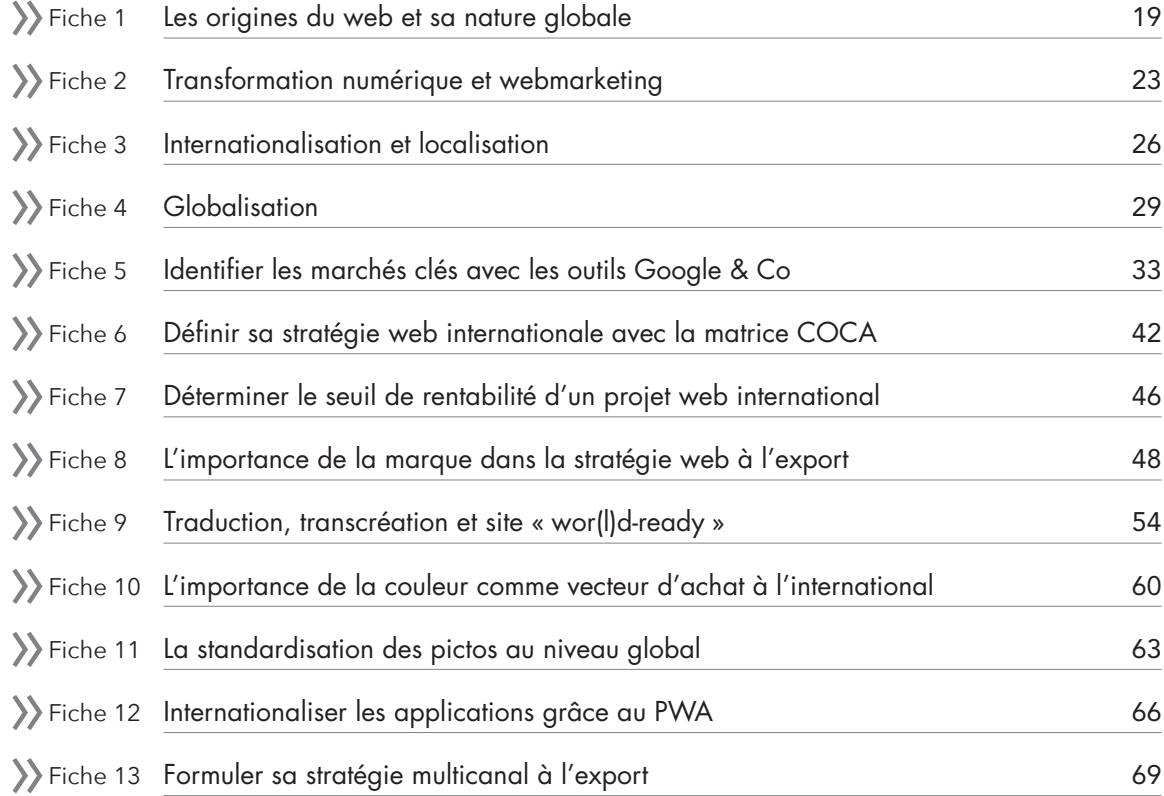

### **LES ORIGINES DU WEB ET SA NATURE GLOBALE**

<span id="page-20-0"></span>Dans un monde de plus en plus dominé par les « likes », « hashtags », « tweets » et compagnie, il est devenu difficile pour les PME de comprendre et maîtriser l'acquisition digitale de prospects et la création de valeur à l'international. Mais pourquoi et comment tout cela a-t-il commencé? Comment fonctionne la « toile mondiale »?

#### LE WEB ET INTERNET SONT DEUX CHOSES DIFFÉRENTES

Pour comprendre le web, il faut d'abord comprendre Internet. En effet, si vous pensez que web et Internet sont la même chose, détrompezvous ! La différence entre les deux est très importante.

Internet a été créé en 1969 par le Department of Defense des États-Unis (le DOD). Le réseau américain, alors appelé ARPANET, devait assurer les communications informatiques entre tous les centres stratégiques et à tout moment pour répondre au contexte de la guerre froide : le

réseau devait assurer la continuité des communications même en cas d'attaque nucléaire soviétique. Si un ou plusieurs sites connectés étaient détruits, les communications devaient être livrées aux destinataires par des itinéraires alternatifs.

Presque tous les centres militaires et de recherche, publics et privés, participèrent au développement de ce réseau. Leurs réseaux internes furent d'ailleurs les premiers à être reliés à ARPANET, ce qui en fit un méta-réseau, c'est-à-dire un réseau de réseaux, permettant à d'autres réseaux de s'y relier : la communauté scientifique et universitaire mondiale fut la première à le faire.

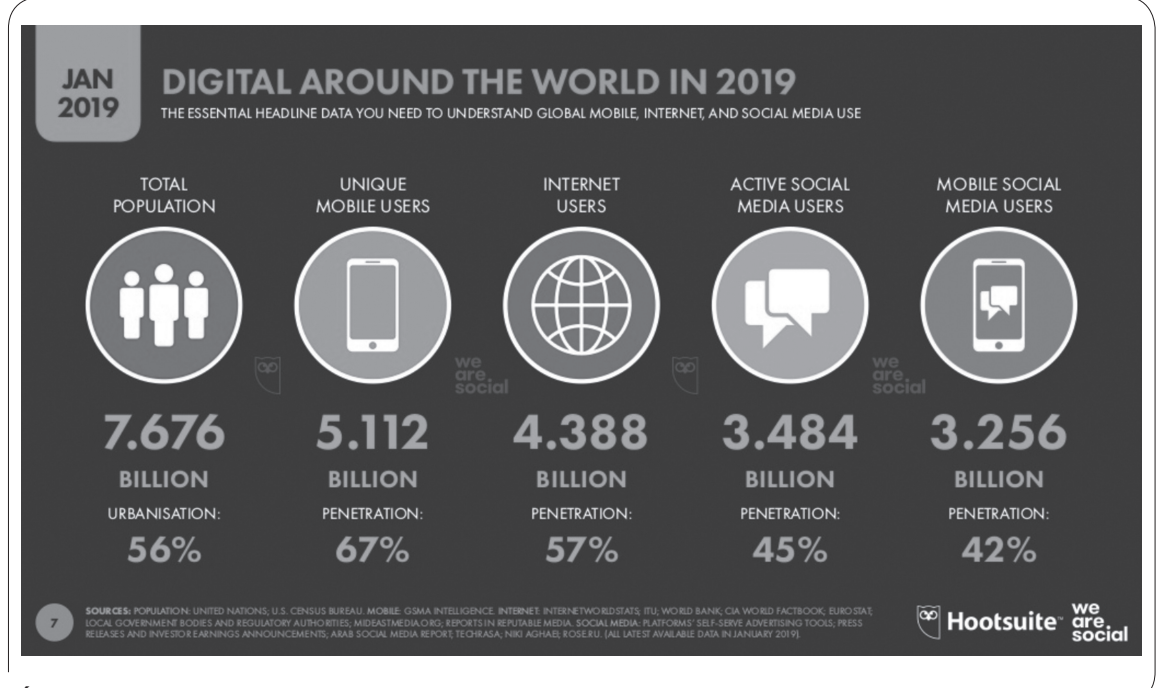

L'ÉTAT DU DIGITAL DANS LE MONDE EN JANVIER 2019

Le réseau arrive en Europe en 1982. En 1984, il perd son caractère militaire, laissant Internet se développer dans tout son potentiel pour le grand public et l'exploitation commerciale.

Et le web dans tout ça? Le web, qui n'est que la contraction de *World Wide Web* ou www, est créé en 1989 par Tim Berners-Lee, une vingtaine d'années après Internet. En pratique, c'est un nouveau service d'Internet qui permet de lire des milliards de documents sur presque autant d'ordinateurs serveurs dans le monde, reliés les uns aux autres grâce au principe de l'hypertexte ou hyperdocument. Pour mieux comprendre la différence entre le web et Internet, il suffit de savoir que le web n'est pas le seul service à utiliser Internet, il y en a beaucoup d'autres comme par exemple le mail, la vidéo, le partage de fichiers, la téléphonie, etc. Néanmoins, c'est la création du web qui a fait le succès d'Internet auprès du grand public, d'où la confusion entre ces deux termes.

#### LES BASES DU WEB

Pour maîtriser les techniques du webmarketing international, il est utile de comprendre le web et son fonctionnement. Les hyperdocuments fournissent des images, du son, du texte, des programmes en version électronique mais aussi des hyperliens qui ouvrent d'autres hyperdocuments sans limites en quantité ou en géographie, les informations pouvant se trouver sur n'importe quel serveur. Le navigateur (*browser*) est l'outil, en forme de logiciel, qui traduit les hyperdocuments dans un format compréhensible pour les internautes.

Concrètement, le web repose sur trois standards, présentés ci-après.

#### **L'URL**

L'URL (*uniform resource locator*) est une ligne de texte qui permet de retrouver un hyperdocument (texte, image, musique, vidéo, programme…) sur Internet. Dans cette ligne de

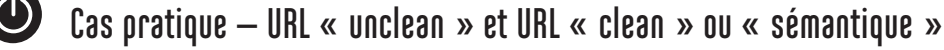

```
Exemple d'URL « unclean »
https://www.siteweb.com/my/digital/document?key1=value1#PointOnDocument
https:// = protocole de langage
siteweb.com = nom de domaine
/my/digital/document = chemin d'accès
?key1=value = exemple de paramètres supplémentaires fournis au serveur web pour lui demander d'effectuer 
des actions spécifiques avant d'envoyer la ressource ; ces paramètres sont optionnels
#PointOnDocument = exemple d'encre, elle aussi optionnelle
Exemple d'URL « sémantique »
https://www.siteweb.com/my-digital-document/01012019/#POD
https:// = protocole de langage
siteweb.com = nom de domaine
my-digital-document/ = chemin d'accès
01012019 = paramètres supplémentaires fournis dans un format compréhensible à l'œil humain
#POD = exemple d'encre, toujours optionnelle
Les URL sémantiques sont de plus en plus appréciées par les internautes, un phénomène qui impacte 
positivement aussi le SEO (Search Engine Optimization). Cet impact peut même se révéler plus stratégique 
dans un contexte international pour rassurer et convaincre les internautes étrangers.
```
texte, on trouve des éléments importants pour le webmarketing international, notamment :

- ◗ le nom de domaine, qui correspond à l'adresse IP (*Internet protocol*), qui sert à localiser les ordinateurs serveurs où les hyperdocuments sont stockés. Cette adresse est composée d'une série de chiffres séparés par des points, ou de lettres et de chiffres séparés par deux points, mais elle est remplacée par un libellé alphabétique, qu'on appelle le nom de domaine, pour en rendre l'utilisation plus facile ;
- ◗ le chemin d'accès à la ressource qui permet au serveur de savoir où la chercher, c'est-àdire de manière générale l'emplacement (répertoire) et le nom du fichier demandé.

#### **L'HTTP**

L'HTTP (*hypertext transfer protocol*) et son extension HTTPS, où le « S » n'est que l'initiale de « sécurisé », sont les protocoles de langage utilisés pour communiquer entre les clients web, c'est-à-dire les navigateurs comme Chrome, Firefox, Edge, Opera, etc., et les serveurs web. Placé tout au début de l'URL, c'est ce protocole qui est utilisé pour obtenir les hyperdocuments comme par exemple un fichier HTML, une image, etc. C'est-à-dire les éléments qui composent un site web.

#### **Les pages web dynamiques**

Ce sont des pages web construites à la volée par le serveur en fonction de paramètres spécifiques. Le contenu affiché peut ainsi être personnalisé de manière interactive, en fonction des internautes, des langues, des adresses, etc. On peut généralement reconnaître une page dynamique grâce à son URL qui s'affiche dans le navigateur web se terminant par « .php » par exemple, où php est l'un des langages<sup>1</sup> de programmation utilisés pour effectuer des fonctions de traitement plus complexes.

#### $\gg$  TOUT COMMENCE PAR LES CLIENTS ET LES SERVEURS

Cela serait très sympathique, mais il ne suffit pas d'aller au restaurant pour comprendre le fonctionnement du web ! Pourtant, lui aussi repose sur des communications client/serveur<sup>2</sup>. Dans le web, il y a deux logiciels différents pour permettre les communications : un logiciel serveur et un logiciel client, reliés par un réseau informatique. Le logiciel client envoie des requêtes au logiciel serveur, qui exécute et renvoie des réponses.

Pour le web, le logiciel client est un navigateur, alors que les sites web, étant hébergés sur des serveurs, utilisent des logiciels serveurs (pour servir les clients).

<sup>1</sup> Comme le ASP, Java et bien d'autres encore.

<sup>2</sup> Les avantages des architectures client/serveur sont multiples. D'abord, la centralisation des ressources : toutes les données sont centralisées sur un seul serveur, ce qui non seulement simplifie la gestion, la sécurité et les mises à jour, mais aussi accélère la recherche des informations. Ensuite, tous les calculs complexes et puissants des données sont effectués par les serveurs, ce qui permet aux internautes d'utiliser des clients légers sur des ordinateurs qui peuvent être simplifiés et donc moins chers.

Les architectures client/serveur présentent aussi quelques inconvénients. Le principal à maîtriser est lié au nombre des clients souhaitant communiquer avec le serveur au même moment : le risque est que ce dernier ne supporte pas la charge, devenant extrêmement lent ou « plantant » l'envoi des informations. Autre inconvénient majeur : lorsque le serveur n'est pas disponible, aucun client ne peut communiquer avec lui.

### **Conseil**

Comme les communications passent entre logiciels clients et logiciels serveurs, la distance entre les deux peut impacter le temps de téléchargement de votre site et donc votre performance web à l'export.

Veillez donc à ce que la latence de votre site, c'est-à-dire le temps nécessaire aux internautes situés dans votre marché export pour télécharger vos pages web, ne soit pas trop longue. Une latence élevée est une des premières raisons du rebond des visiteurs d'un site web.

En pratique :

- ◗ le navigateur (client) reçoit une URL telle que [https://www.siteweb.com/my-digital](https://www.siteweb.com/my-digitaldocument/01012019/#POD)[document/01012019/#POD p](https://www.siteweb.com/my-digitaldocument/01012019/#POD)ar un internaute ;
- ◗ le navigateur en extrait le nom de domaine [\(www.siteweb.com\)](https://www.siteweb.com), à partir duquel il peut retrouver le serveur web distant (grâce au DNS qui traduit le nom de domaine en adresse IP) ;
- ◗ le navigateur se connecte au server web distant et lui communique en langage HTTPS sa requête pour récupérer la ressource (/mydigital-document/01012019/#POD) ;
- ◗ le serveur web distant trouve la ressource correspondante et en renvoie le contenu, toujours en HTTPS, au navigateur ;
- ◗ le navigateur interprète la ressource envoyée par le serveur et la met en page de façon compréhensible pour l'internaute.

Les systèmes de gestion des bases de données, comme par exemple MySQL, viennent rajouter un, deux ou *n* niveaux intermédiaires entre les clients et les serveurs : ils fournissent les données dont les serveurs et les pages dynamiques ont besoin.

#### 

#### POUR RÉSUMER

- ◗ HTTP/HTTPS, navigateurs, URL, adresses IP, communications clients/serveurs, web dynamique… devez-vous apprendre à utiliser tout cela pour vous développer à l'export ? Non, rassurez-vous !
- ◗ En revanche, avoir une bonne compréhension de ces concepts vous aidera dans la formulation de votre stratégie webmarketing à l'international :
	- ce sont des concepts utilisés dans le monde entier ;
	- ce sont les bases pour formuler le cahier des charges de votre projet et pour en suivre la performance ;
	- ils vous permettront de mieux communiquer dans l'écosystème digital avec les développeurs web, prestataires, freelances, agences digitales, etc.

#### $\blacktriangleright$  Fiche 14

Google, Chrome, Edge, Bing, Opera… comment s'y retrouver?

#### $\blacktriangleright$  Fiche 15

Panda, Pingouin, Colibri, RankBrain… l'évolution de l'algorithme Google

#### $\blacktriangleright$  Fiche 18

Les noms de domaine pour l'export

#### $\blacktriangleright$  Fiche 19

Les types de sites web et les structures de domaine pour l'export

### **TRANSFORMATION NUMÉRIQUE ET WEBMARKETING 2**

<span id="page-24-0"></span>De l'IA au Big Data, de la blockchain à la fintech, l'innovation se généralise et révolutionne usages, canaux de distribution et modèles économiques. Elle « disrupte » les entreprises en introduisant des moyens plus puissants, tant au niveau local qu'à l'international. Transformation numérique et webmarketing sont au service de toute entreprise souhaitant profiter de ces évolutions technologiques au lieu de les subir.

#### LA TRANSFORMATION NUMÉRIQUE ET L'EXPORT

La transformation numérique est en train de « disrupter » presque tout ce à quoi l'on est habitué ! Mais avec elle, quantité de nouvelles opportunités sont en train de se créer en France et dans le monde entier. L'AFNET<sup>1</sup> définit ce concept comme « la transformation de toutes les composantes de l'entreprise (organisation, métiers, offre, ressources humaines, environnement…) sous l'influence des technologies de l'information et de la communication<sup>2</sup>».

Dans la transformation numérique, le digital est considéré non seulement sous l'angle du choix d'outils mais aussi comme une véritable opportunité stratégique visant à augmenter la valeur de l'entreprise. Le but de la transformation digitale est d'assurer la pérennité de l'entreprise, d'en augmenter l'efficacité, tout en évitant qu'elle se fasse « uberiser » par des concurrents plus agiles<sup>3</sup>.

Parfois confondue avec les notions de commerce électronique, qui font exclusivement référence au développement externe (consommateurs, revendeurs, clients, partenaires), la transformation numérique va bien au-delà. Elle concerne l'utilisation du digital à 360° pour améliorer la performance de l'entreprise et son efficacité

1 Association francophone des utilisateurs du Net.

opérationnelle : dans la gestion des ressources humaines<sup>4</sup> ou de la logistique, dans l'expansion du territoire de vente ou des canaux de communication, dans l'accélération de la R&D ou de l'open-innovation, etc. Elle a disrupté plusieurs modèles économiques existants tout en en créant de nouveaux grâce à l'intégration d'éléments numériques dans les produits, les services, les schémas concurrentiels, l'accès aux marchés, les habitudes d'achat, la gestion de la data, etc.

Pour le commerce international, les avantages de la transformation numérique dépendent de l'accès à Internet et donc à la data. Dans le contexte traditionnel « non digital », le commerce international était fondé sur la liberté de circulation des biens, des services, des personnes et des capitaux. L'avènement du numérique a créé un nouveau contexte de commerce international dans lequel une cinquième dimension s'ouvre : la circulation des données digitales<sup>5</sup>.

Plus la transformation numérique impacte le commerce international, et par conséquent la circulation des données, plus les règlements et les procédures doivent s'adapter aux besoins du web dans un environnement international sans

<sup>2</sup> Premier volume des *Livres blancs de l'AFNET* :

<sup>«</sup> Les fondamentaux de la société en réseau ».

<sup>3</sup> David Fayon, *Made in Silicon Valley – Du numérique en Amérique*, Pearson Education, 2017.

<sup>4</sup> Dispositifs collaboratifs intranets, réseaux sociaux d'entreprise, innovation participative, intelligence collective, etc.

<sup>5</sup> Voir par exemple la stratégie « Digital Single Market » (DSM) de l'Union européenne, focalisée sur la libre circulation des biens, personnes, services, capitaux et données.

frontières. Ce point reste ouvert et il est source de divergences entre pays pour des raisons fiscales, politiques et économiques (voir Module 3). Sur le plan concurrentiel, l'impact disrupteur de la transformation numérique est assez évident dans le domaine des services Internet, où des acteurs comme Google ou Facebook sont en train d'aller au-delà de leur statut de plateforme web ou mobile pour challenger les acteurs « utility », non seulement en proposant des services télécom mais aussi en investissant pour construire leur propre infrastructure.

Mais cet impact disrupteur concerne également d'autres domaines internationaux : la protection de la propriété intellectuelle, la censure et le contrôle de contenu, la localisation des données, la gestion de la co-innovation, etc. Autant de points sur lesquels les États-Unis, l'Union européenne et la Chine, les trois acteurs les plus déterminants sur ces questions dans le contexte international, sont en train de se battre.

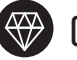

#### **Conseil**

Le digital n'a relativement pas de frontières : la transformation numérique est un phénomène qui s'accélère en France comme à l'étranger. Les mêmes technologies peuvent améliorer la performance de votre entreprise tant sur le marché français qu'à l'export. Et cela vaut pour toute entreprise dans le monde entier.

Il est donc important d'organiser votre veille au niveau international non seulement pour suivre les évolutions technologiques, mais aussi pour détecter les nouveaux concurrents étrangers souhaitant pénétrer votre propre marché.

#### LE WEBMARKETING À L'EXPORT

Nous avons vu la différence entre web et Internet [\(Fiche](#page-20-0) 1) ; mais il y a deux autres concepts qui sont souvent utilisés comme des synonymes de manière erronée. Il s'agit de

« marketing digital » et « webmarketing ». Clarifions leurs spécificités :

- ◗ le marketing digital désigne l'ensemble des techniques marketing servant à promouvoir l'activité de l'entreprise sur tous les supports numériques : ordinateurs, mobiles, tablettes, TV, objets connectés, jeux vidéo, écrans publicitaires dynamiques, etc. ;
- ◗ le webmarketing se focalise quant à lui sur les canaux numériques du web : site web, blog, e-commerce, marketplaces, e-mailing, réseaux sociaux, etc. Le webmarketing n'est donc qu'un des leviers du marketing digital.

Une notion clé les différencie du marketing traditionnel : l'interaction avec le public national et international – que ce soit *via* un PC, un smartphone, une tablette, etc. Cette interactivité peut même aller plus loin, impactant le marketing traditionnel dès lors qu'une publicité sur papier (une affiche dans le métro par exemple) contient un élément digital tel qu'un code QR, un code barre ou un hashtag, permettant d'interagir *via* un accès Internet mobile ou fixe.

Le webmarketing et le marketing digital sont des piliers fondamentaux de la transformation numérique, dans le sens où ils participent à l'élaboration de la stratégie digitale de l'entreprise ainsi qu'à la mise en place des actions opérationnelles et des outils de suivi de la performance.

Dans l'environnement global actuel, où plus de la moitié de la population surfe sur Internet<sup>1</sup> et passe en moyenne six heures par jour sur des équipements connectés<sup>2</sup>, le webmarketing a un poids de plus en plus important pour l'entreprise. Par ailleurs, le fait qu'il soit possible de

<sup>1</sup> <https://digitalreport.wearesocial.com/>

<sup>2</sup> <https://www.globalwebindex.com/>

mieux tracer et mesurer l'efficacité et le ROI des actions numériques, par rapport au marketing traditionnel, stimule l'investissement en webmarketing pour le développement de l'entreprise.

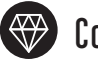

#### **Conseil**

L'international apporte à votre webmarketing l'opportunité d'étendre le périmètre de vos actions digitales : une audience plus nombreuse sur plusieurs marchés implique plus d'interactions et donc un gain en performance pour votre stratégie à l'export.

#### >> A QUEL MOMENT SE LANCER DANS LE WEBMARKETING INTERNATIONAL?

Pour répondre à cette question, interrogez-vous d'abord sur le niveau de transformation numérique déployé dans votre entreprise. Plus il sera proche des 100 %, plus le webmarketing sera indispensable pour un développement à l'international. À l'inverse, plus il sera loin des 100 %, plus votre entreprise devra se focaliser sur sa transformation digitale avant d'investir dans la mise en place d'une stratégie webmarketing à l'international.

Un diagnostic de l'entreprise est donc nécessaire. Pour vous y aider, nous vous proposons en fiche 13 une checklist des principaux points à valider en interne.

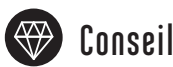

Bien que nécessaire, cette préparation ne sera pas suffisante si elle reste déconnectée du contexte digital dans le marché export que vous visez. En effet, une activité même parfaitement digitalisée ne pourra pas atteindre les ventes espérées dans un pays où la cible des clients n'a pas les moyens numériques pour acheter ou utiliser les produits ou services proposés.

L'initiative « Digital Single Market » de la Commission européenne met à disposition gratuitement une base de données en ligne fournissant les rapports détaillés sur le degré de digitalisation de chaque État membre<sup>1</sup>.

#### POUR RÉSUMER

- ◗ La transformation numérique et le webmarketing sont deux concepts distincts.
- ◗ Le webmarketing est un pilier essentiel de la transformation numérique : il participe à l'élaboration de la stratégie digitale de l'entreprise ainsi qu'à la mise en place des actions opérationnelles et des outils de suivi de la performance.

<sup>1</sup> [https://ec.europa.eu/digital-single-market/en/](https://ec.europa.eu/digital-single-market/en/countries-performance-digitisation) [countries-performance-digitisation](https://ec.europa.eu/digital-single-market/en/countries-performance-digitisation)

 $\blacktriangleright$  Fiche 13 Formuler sa stratégie multicanal à l'export